# ME 310 Numerical Methods

## **Optimization**

These presentations are prepared by Dr. Cuneyt Sert Mechanical Engineering Department Middle East Technical University Ankara, Turkey csert@metu.edu.tr

They can not be used without the permission of the author

### mization

• Optimization is similar to root finding. Both involve guessing and searching for a point on a function.

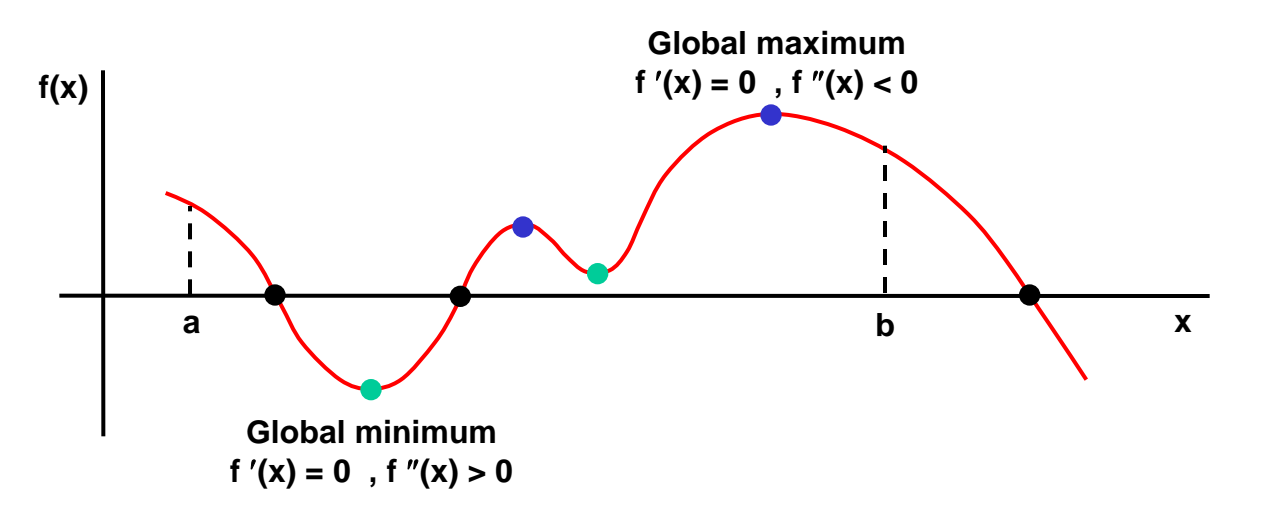

- Optimum is the point where  $f'(x) = 0$ .  $f''(x)$  indicates whether it is a minimum or a maximum.
- In this range there can be only one global minimum and one global maximum. These can be at the end points of the interval.
- There can be several local minimums and local maximums.
- Practical optimization problems are complicated and include several constraints.
	- Minimization of cost of a manufactured part (time, quality, quantity, etc.).
	- Maximization of efficiency of a cooling unit (size, material, safety, ergonomics, cost, etc.).
	- Transportation problem (manage the shipping between several sources and several warehouses).
- We will study 1D ( $f=f(x)$ ), unconstrained optimization using the following methods.
	- Bracketing methods (Golden Section Search, Quadratic Interpolation)
	- Open Methods (Newton's Method)

### Bracketing Methods

- Consider finding the maximum of a function  $f(x)$  in the interval  $[a,b]$ .
- Consider a function that has only one maximum (or minimum) in [a,b].
- Similar to the bracketing methods used for root finding, we will iteratively narrow the interval [a,b] to locate the minimum.
- Remember that in root finding (for example in the Bisection method), only one intermediate point was enough to narrow the interval.
- In finding a maximum we need two intermediate points (x<sub>1</sub> and x<sub>2</sub>).
- If  $f(x_1) > f(x_2)$  than the maximum is between  $[x_2,b]$ . Otherwise it is between  $[a,x_1]$

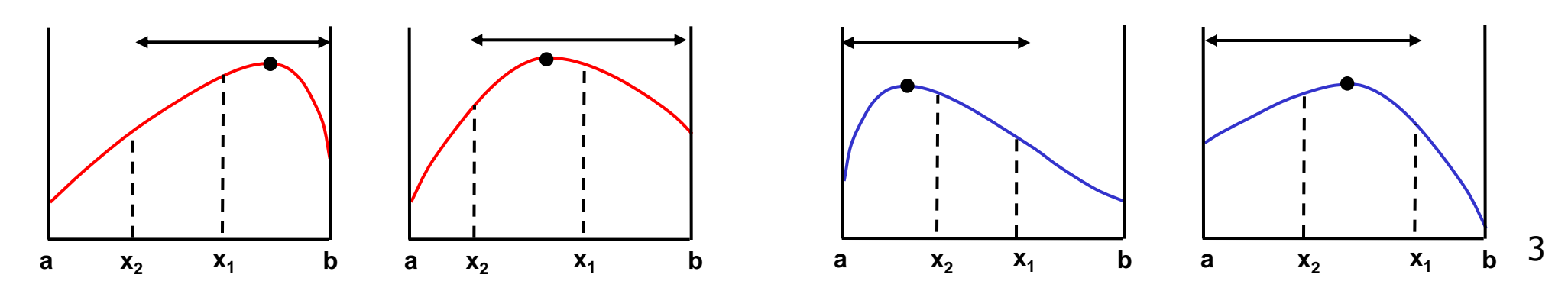

### Golden Section Search

- There are several different ways in selecting the two intermediate points  $x_1$  and  $x_2$ .
- In Golden Section Search these two points are selected as

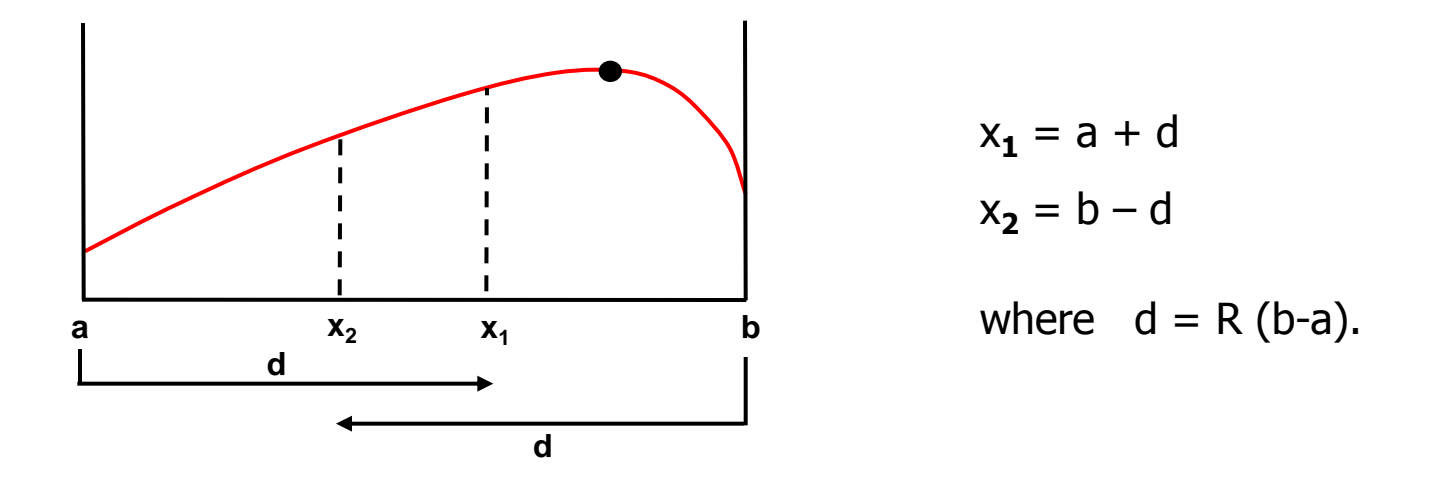

- **2 5 1**  $R = \frac{V - I}{I} =$ -=
- **R** =  $\frac{1}{2}$  = **0.618034 ...** is called the golden-ratio. It is the positive root of  $r^2 + r 1 = 0$ .<br>• If  $f(x_1) > f(x_2)$  than continue with the interval  $[x_2,b]$ . Otherwise continue with  $[a,x_1]$ . This we locate a maxi • If  $f(x_1) > f(x_2)$  than continue with the interval  $[x_2,b]$ . Otherwise continue with  $[a,x_1]$ . This works to locate a maximum. To locate a minimum do the opposite.
- Calculate two new intermediate points in the narrowed interval and iterate like this.
- At each iteration, the interval drops by a factor of R  $(d^{i+1} = R d^i)$ .
- Stop when (x<sub>1</sub>-x<sub>2</sub>) drops below the specified tolerance. See page 347 for an alternative stopping

### Golden Ratio

- What is the importance of the golden ratio,  $R = 0.618034$  ?
- Consider the following case. Superscripts show the iteration number.

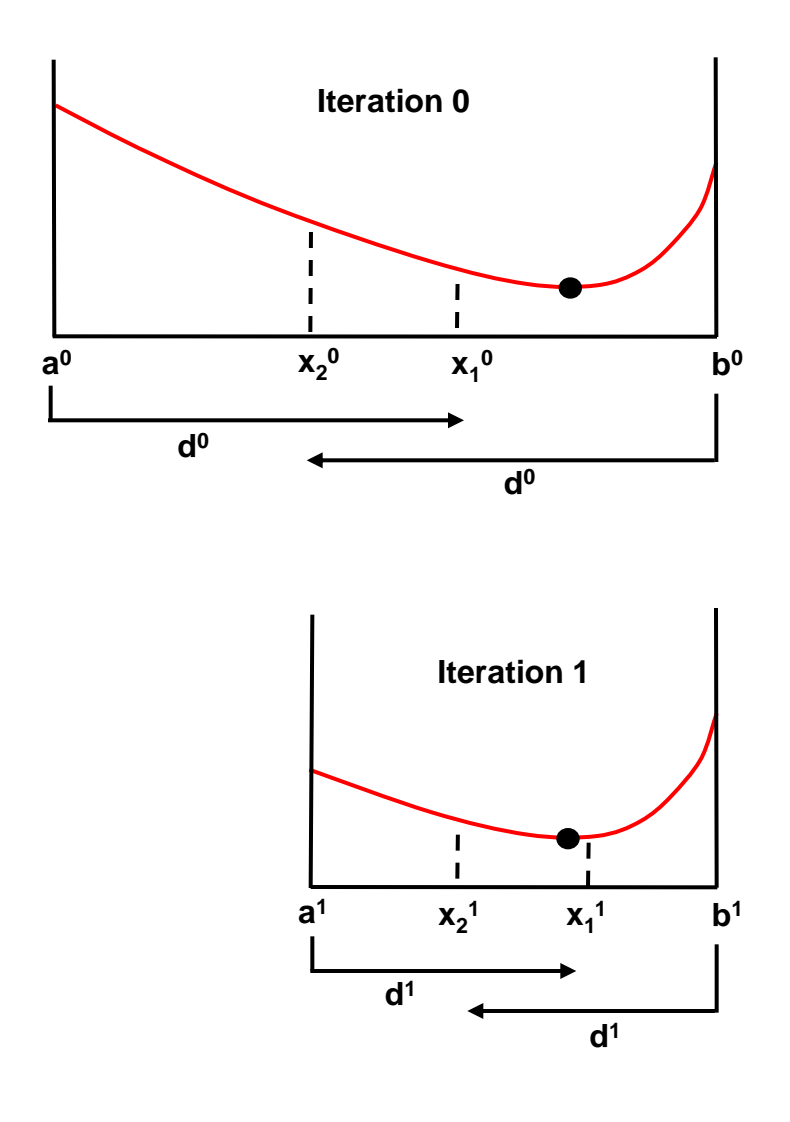

• At iteration 0,

$$
x_1^0 = a^0 + \frac{\sqrt{5}-1}{2}(b^0 - a^0) \quad , \quad x_2^0 = b^0 - \frac{\sqrt{5}-1}{2}(b^0 - a^0)
$$

•  $f(x_1^0) < f(x_2^0)$ , therefore continue with  $[x_2^0, b^0]$ .

• At iteration 1, 
$$
a^1 = x_2^0
$$
,  $b^1 = b^0$ 

$$
x_1^1 = a^1 + \frac{\sqrt{5} - 1}{2} (b^1 - a^1)
$$
  

$$
x_2^1 = b^1 - \frac{\sqrt{5} - 1}{2} (b^1 - a^1) = x_1^0
$$

• Therefore there is no need to calculate  $x_2^1$  and  $f(x_2^1)$ . This saves computations.

**Exercise:** Show that  $x_2^1 = x_1^0$ 

### Pseudocode for the Golden Section Search

 $R = 0.618033988$ READ a, b, maxIter, tolerance CALCULATE fa, fb

LOOP k from 1 to maxIter  $x1 = a + R(b-a)$  ;  $f1 = func(x1)$  $x2 = b - R(b-a)$  ;  $f2 = func(x2)$ IF (  $f1 > f2$ ) THEN  $a = x2$  ;  $x2 = x1$  ;  $f2 = f1$  $x1 = a + R(b-a)$ ;  $f1 = func(x1)$ ELSE  $b = x1$  :  $x1 = x2$  ;  $f1 = f2$  $x2 = b - R(b-a)$ ;  $f2 = func(x2)$ ENDIF

```
WRITE k, x1, x2
IF ((x1 - x2) < tolerance) STOP
```
**Exercise 21:** This pseudocode is written to find a maximum. Modify it so that it can find a minimum too.

**Exercise 22:** Change the stopping criteria with the one given in the book.

**Exercise 23:** What happens if

(i) the initial interval  $[a,b]$  contains more than one min or max?

(ii) a is the maximum and b is the minimum, or vice versa?

#### ENDLOOP

### Quadratic Interpolation

• Based on the fact that a quadratic ( $2<sup>nd</sup>$  order) polynomial often provides a good approximation of a function near an optimum point.

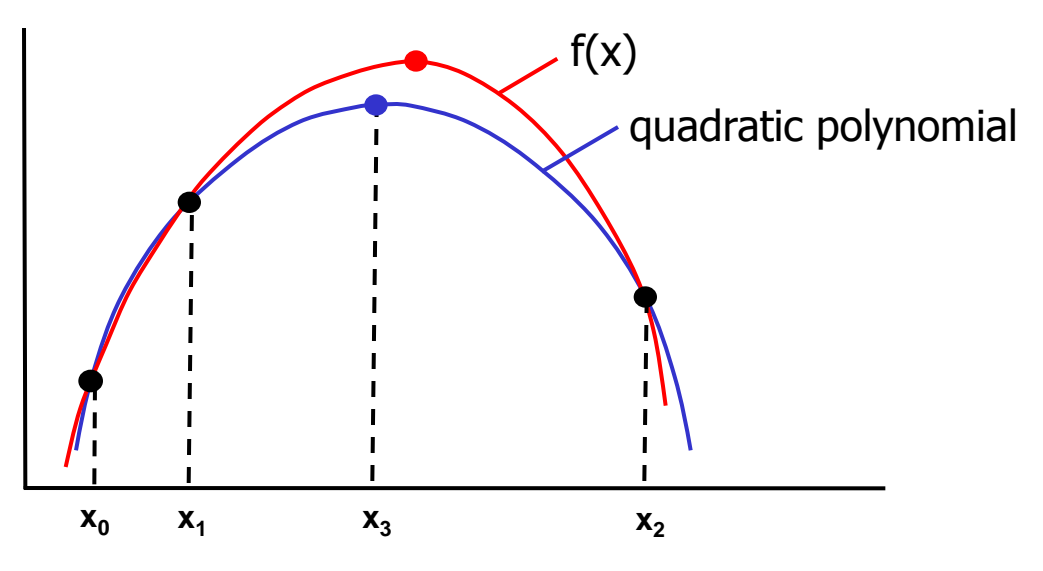

- Select 3 points (x<sub>0</sub>, x<sub>1</sub> and x<sub>2</sub>) that contains only 1 optimum point of a function.
- Only one quadratic will pass through these points. Find the equation of this quadratic.
- Equate its first derivative to zero and find its optimum point, x<sub>3</sub>.

$$
x_3 = \frac{f(x_0)(x_1^2 - x_2^2) + f(x_1)(x_2^2 - x_0^2) + f(x_2)(x_0^2 - x_1^2)}{2f(x_0)(x_1 - x_2) + 2f(x_1)(x_2 - x_0) + 2f(x_2)(x_0 - x_1)}
$$

- Similar to the Golden Section Search, narrow the interval by discarding one of the points.
- Continue with the remaining 3 points and calculate a new optimum (x<sub>3</sub>).
- Iterate like this and stop when the approximate relative error drops below the tolerance value.

### Newton's Method

• Recall that Newton-Raphson method is used to find the root of  $f(x) = 0$  as **f (x ) f(x )**  $X_{i+1} = X$ **i i**  $i_{+1} = X_i - \frac{1}{f'}$ 

• Similarly the optimum points of  $f(x)$  can be found by applying N-R to  $f'(x) = 0$ .  $\mathbf{x}_{i+1} = \mathbf{x}_i - \frac{f(x_i)}{f''(x_i)}$ **f (x )**  $X_{i+1} = X$ **i i**  $i_{+1} = x_i - \frac{1}{f''}$  $\cdot$  $_{+1} = x_{i}$  –

- This open method requires only one starting point.
- It also requires the 1<sup>st</sup> and 2<sup>nd</sup> derivative of  $f(x)$ .
- It converges fast, but convergence is not guaranteed.

• At the end one can check the sign of  $f''(x)$  to determine whether the optimum point is a minimum or a maximum.

• If the derivatives are not known than their approximations can be used. This is similar to the Secant method that we learned in root finding.

• To avoid divergence, it is a good idea to use this method when we are close enough to the optimum point. So we can use a hybrid technique, where we start with a bracketing method and safely narrow the interval and than continue with the Newton's method.

#### **Example 23:**

. . . . . .

Find the maximum of  $f(x) = 2x - 1.75x^2 + 1.1x^3 - 0.25x^4$  using (a) Golden section search  $(a = -2, b = 4, \varepsilon_s = 1\%)$ (b) Quadratic interpolation  $(x_0 = -1.75, x_1 = 2, x_2 = 2.25,$  perform 5 iterations) (c) Newton's method  $(x_0 = 2.5, \varepsilon_s = 1\%)$ 

#### **(a) Golden Section Search**

iter 1: 
$$
a = -2
$$
,  $b = 4$ ,  $x_1 = a + R(b-a) = 1.708$ ,  $x_2 = b - R(b-a) = 0.292$   
\n $f(x_1) = 1.664$ ,  $f(x_2) = 0.460$   $f(x_1) > f(x_2)$  than continue with  $[x_2, b]$ .  
\n $f(x_1) > f(x_2)$  than  $x_{opt} = x_1 = 1.708$ ,  $\varepsilon_a = (1-R) * (b-a) / |x_{opt}| * 100 = 134$  %

iter 2: 
$$
a = 0.292
$$
,  $b = 4$ ,  $x_1 = a + R(b-a) = 2.584$ ,  $x_2 = 1.708$   
\n $f(x_1) = 1.316$ ,  $f(x_2) = 1.664$   
\n $f(x_1) < f(x_2)$  than  $x_{opt} = x_2 = 1.708$ ,  $\varepsilon_a = (1-R) * (b-a) / |x_{opt}| * 100 = 83$ %

iter 3:  $a = 0.292$ ,  $b = 2.584$ ,  $x_1 = 1.708$ ,  $x_2 = b - R(b-a) = 1.167$  $f(x_1) = 1.664$ ,  $f(x_2) = 1.235$   $f(x_1) > f(x_2)$  than continue with  $[x_2, b]$ .  $f(x_1) > f(x_2)$  than  $x_{opt} = x_1 = 1.708$ ,  $\varepsilon_a = (1-R) * (b-a) / |x_{opt}| * 100 = 51$  %

iter 11:  $x_{\text{opt}} = 2.073$ ,  $\varepsilon_a = 0.9\%$ 

#### **Example 23 (cont'd)**

#### **(b) Quadratic Interpolation**

iter 1: 
$$
x_0 = -1.75
$$
,  $x_1 = 2.0$ ,  $x_2 = 2.25$   
Calculate  $x_3 = 2.0617$ 

- iter 2:  $x_0 = 2.0$ ,  $x_1 = 2.0617$ ,  $x_2 = 2.25$ Calculate  $x_3 = 2.0741$
- iter 3:  $x_0 = 2.0617$ ,  $x_1 = 2.0741$ ,  $x_2 = 2.25$ Calculate  $x_3 = 2.0779$
- iter 4:  $x_0 = 2.0741$ ,  $x_1 = 2.0779$ ,  $x_2 = 2.25$ Calculate  $x_3 = 2.0791$
- iter 5:  $x_0 = 2.0779$ ,  $x_1 = 2.0791$ ,  $x_2 = 2.25$ Calculate  $x_3 = 2.0786$  $\varepsilon_{a} = | (x_{3}^{\text{present}} - x_{3}^{\text{previous}}) / x_{3}^{\text{present}} | * 100 = 0.02 \%$

#### **Example 23 (cont'd)**

**(c) Newton's Method**

 $f'(x) = 2 - 3.5x + 3.3x^2 - x^3$ ,  $f''(x) = -3.5 + 6.6x - 3x^2$  $x_0 = 2.25$ 

iter 1: 
$$
x_1 = x_0 - f'(x_0) / f''(x_0) = 2.19565
$$
  
 $\varepsilon_a = | (x_1 - x_0) / x_1 |^* 100 = 13.9 %$ 

iter 2: 
$$
x_2 = x_1 - f'(x_1) / f''(x_1) = 2.0917
$$
  
 $\varepsilon_a = | (x_2 - x_1) / x_2 |^* 100 = 5.0 %$ 

iter 3: 
$$
x_3 = x_2 - f'(x_2) / f''(x_2) = 2.07951
$$
  
 $\varepsilon_a = | (x_3 - x_2) / x_3 |^* 100 = 0.6 %$